From: Lee Stogner <1.stogner@ieee.org>

Subject: [IEEE R3-ExCom2011] Director Report for March 7, 2011

Date: March 6, 2011 9:04:40 PM CST

**To:** Region 3 ExCom 2010 <r3-excom2010@ieee.org>, Region 3 Section Chairs <sec-r03@ieee.org>, Region 3 SPC <r3-spc@ieee.org>, Region 3 Student Chairs <sbch-

r03@ieee.org>. Region 3 Student Counselors <sbc-r03@ieee.org>

► 1 Attachment, 249 KB

#### Region 3 Members,

2011 is well underway and I wanted to share with you my thoughts on items that we can work together on. By working together, we can help our fellow members and provide service to our communities.

COMMUNICATIONS: The Region 3 Spring Newsletter is now available on the region web site at,

#### http://www.ewh.ieee.org/reg/3/R3 Spring 2011-1a.pdf

Please download and print the newsletter. We have organized a lot of information on your region that you will want to know and save as a reference. Also please explore the Region 3 web site and discover the range of activities that the IEEE is supporting in the Southeast. Since communications is two way, if you have questions or comments about IEEE in the Southeast, you can contact me directly at,

#### I.stogner@ieee.org

MEMBERSHIP DEVELOPMENT: If you have not renewed your membership for 2011, I would like to encourage you to remain a part of the IEEE and benefit from the knowledge and career support that is available by participation in the IEEE. A detailed list of member benefits is available at,

#### http://ewh.ieee.org/reg/3/ea/IEEE Career and Employment Benefits.pdf

Please print this document and save as a reference. If you have any issues, questions or concerns about IEEE membership, please contact me or our Region 3 Membership Chair Jim Anderson at,

#### jim.anderson@ieee.org

CONTINUING EDUCATION: The IEEE is the best place for electrical and computer engineers to stay up to date on the technology that will keep your career energized. The latest topics are covered at our many conferences, books, webinars and the IEEE Xplore Digital Library. IEEE-USA E-Books offer a convenient way to brush up on career and policy issues. Choose from titles in a number of categories, including: careers, public policy, financial planning, innovation and more. Information on these E-Books is available at,

### http://www.ieeeusa.org/communications/ebooks/default.asp

You don't have to travel a long distance to participate in a IEEE conference. For example, the Clemson Power Systems Conference is coming up on March 15 - 18 in Clemson, SC. At this conference you will learn the latest on a range of power topics including the Smart Grid. I've included the conference flyer for your review. If your Section would like to have a local workshop on a professional topic, let me know.

It may qualify as a PACE Project and receive funding to offset some of the costs for materials and speakers.

The Region 3 conference, Southeastcon 2011, is coming up on March 17 - 20. Please consider attending this conference over the weekend or for a day. More information on Southeastcon 2011 is at,

## http://www.southeastcon2011.org/

EMPLOYMENT ASSISTANCE: Last fall, Region 3 with the help of the IEEE-USA Careers Committee, delivered several employment assistance workshops that taught skills necessary to maintain your careers. Materials developed for these workshops are available for all Region 3 members to use individually or as the basis for additional training at your own Section. Please let me know if your Section needs the Region 3 team to help you learn the career management skills needed for today's competitive world. For career information that you can use now, we have two web sites,

#### http://www.ieeeusa.org/careers/default.asp

#### http://ewh.ieee.org/reg/3/ea/

If you want to talk directly to someone with career questions, please contact the Region 3 Employment Assistance Chair, Ed Kirchner at,

#### ed.kirchner@ieee.org

Please let us know if you or your company has openings for engineers. Tell your employer that IEEE members are the best qualified for their new positions. Remember, the IEEE member you can help this year can help you in the years ahead.

GROWING THE IEEE NETWORK: As a personal goal this year, I challenge you to meet ten new people that work at ten different companies. Start building the network that will power your future. Try to encourage at least one of these new contacts to join the IEEE. Think of what we could do as a organization if each one of us developed one new IEEE member this year.

STUDENT SUPPORT: We are about to graduate another class of new engineers in just a few months. Please take the time to visit the local IEEE Student Branch and answer their questions about life after graduation. They need your answers and they need you to help them develop their own employer network.

VOLUNTEERISM: I would like to encourage each of you to volunteer for a topic or cause that can provide service to our profession and to the local community. Certainly the IEEE needs volunteers. But you can also volunteer as a tutor for a local school or provide a resource for activities that include First Robotics, Math Counts, Project Lead The Way, The Lego League, Future City and EWEEK. Please pick a cause that fits you and make a difference. It's not about the time that it will take, it's about doing something that can change the world.

Hopefully I've given you some ideas on things where we need your help. The IEEE is still the world's biggest professional society and with your participation, we can do as we say, "IEEE Advancing Technology for Humanity".

## Sincerely,

Lee Stogner, PMP Director, Region 3

Member, IEEE Smart Grid Initiative

Member, IEEE Electric Vehicle Committee Member, IEEE Marketing & Sales Committee

Email <a href="mailto:l.stogner@ieee.org">l.stogner@ieee.org</a>

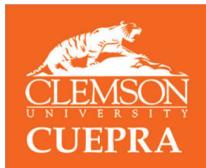

## Power Systems Conference 2011

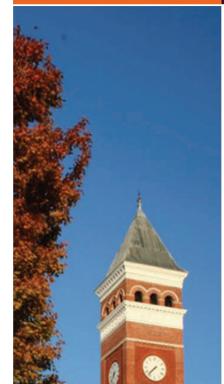

# Clemson University CUEPRA Power Systems Conference 2011

March 15–18, 2011 Madren Conference Center Clemson University, Clemson, South Carolina

Clemson University Electric Power Research Association's (CUEPRA) Power Systems Conference 2011 consists of high-quality technical paper presentations, panel discussions, and tutorial sessions, including practical utility experiences and applications.

At this year's conference, we will:

- Offer panel discussions and technical paper sessions, including sessions on Smart Grid, Plug-In Hybrid Electric Vehicles, Protection, Power Systems Communication, and Distribution & Substation Automation
- Provide tutorials by the power industry's leading companies in protection, control and communication, automation, and metering
- Feature keynote speakers before every morning session, as well as during lunch. Keynote speakers include: Jim Rogers, Duke Energy CEO; Terry Blackwell, Santee Cooper Senior VP; Robert Wilhite, KEMA Senior VP; Erich Gunther, EnerNext, and Dr. Ed Schweitzer, President of SEL.

The following items are included with your registration fee:

- Electronic copy of conference papers and presentations
- Catered lunch for each day of the conference, and a Thursday night banquet featuring a keynote speech from Dr. Schweitzer.
- Certificate of continuing education units (CEUs)
- A round of golf on Tuesday 3/15 PM, courtesy of GE Multilin (spots are limited)

The conference will be held at the Clemson University Madren Conference Center in Clemson, South Carolina. Clemson is located between Atlanta

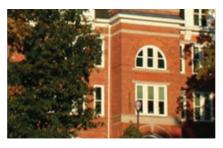

and Charlotte on Interstate 85, 40 minutes from the Greenville-Spartanburg airport and two hours from Atlanta International Airport.

Previous sponsors include ABB, Schneider Electric, Duke Energy, GE Multilin, Elster, Itron, KEMA, Quanta Technology, RTDS, Siemens, Santee Cooper, SCE&G, and SEL.

For updated information and registration, visit us online at <a href="http://www.clemson.edu/ces/powsys/2011">http://www.clemson.edu/ces/powsys/2011</a> or contact Dr. Elham Makram at <a href="makram@clemson.edu">makram@clemson.edu</a> or Drenda Whittiker at <a href="makram@clemson.edu">dwhttkr@clemson.edu</a>.